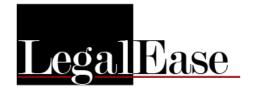

## <u>LegalEase – Deceased Estates</u> <u>Release Notes: Version 16.4 – 16.4z</u>

20221129 v16.4 Cash recon L&D date

20220110 v16.4a

L&D a/c - estate duty - foreign assets

20230112 v16.4b

L&D a/c - estate duty - foreign assets

20230115 v16.4c

Estate Duty Return - foreign assets

20230120 v16.4d

Estate Duty Return - foreign assets - again

20230202 v16.4e

Final Dist statement – Removal of Legacies for Fedgroup

20230206 v16.4f

L&D a/c: Where there are multiple accounts - balance carried forward to next a/c

20230216 v16.4g

L&D a/c: In the recapitulation statement the residue heirs percentage of cash residue is shown after each heirs' name:

| RECAPITULATION STATEMENT                                                  |  |             |             |
|---------------------------------------------------------------------------|--|-------------|-------------|
| Total cash and assets collected as cash (assets 14-26 and 29-36)          |  | 1           | 7889 159.53 |
| Total administration expenses and claims                                  |  | 3177 322.12 |             |
| Estate duty                                                               |  | 3284 309.87 |             |
| Cash legacies awarded as per Distribution Account                         |  | 1265 000.00 |             |
| Cash surplus for distribution to ABC Trust (80.00%), John Finch (10.00%), |  |             |             |
| Michele Moffit (10.00%)                                                   |  | 162 527.54  |             |
|                                                                           |  | 7889 159.53 | 7889 159.53 |
|                                                                           |  |             |             |

20230115 - v16.4c

Estate Duty Return - foreign assets

20230120 - v16.4d

Estate Duty Return - foreign assets - again!

20230202 - v16.4e

Final Dist statement - Legacies for FG

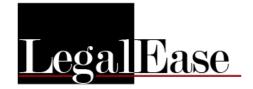

20230206 - v16.4f

L&D a/c: Where there are multiple accounts - balance carried forward to next a/c

20230216 - v16.4g Customisation for FG

20230223 - v16.4h

L&D a/c: In the recapitulation statement the residue heirs percentage of cash residue is shown after each heirs name

20230303 - v16.4i

Cash recon: incorrectly showing advances

20230310 - v16.4k

Minor fixes

20230310 - v16.4l

Force duty calculation on OK button in L&D a/c screen.

20230330 - v16.4m

Email via SMTP if emailing via Outlook not working/available For detailed instructions refer to the next page of this document.

20230330 - v16.4n

Paste (Ctrl-V) on the main screen in LegalEase and also the Registration screen to paste LIC.TXT and .LEE attachments directly into LegalEase

20230330 - v16.4o

Updates, internal fixes and improvements

20230417 - v16.4p

Heirs screen - clearing of info when type of heir changes

20230424 - v16.4q

Error message when closing the program

20230509 - v16.4r/s

Suppress creation of folders under Docs for estate without surname or forenames

20230518 - v16.4t

Customisation for SI

20230522 - v16.4u

**Customisation for SI** 

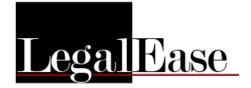

20230608 - v16.4v Registration issues

20230612 - v16.4w

Section 4h if charity also inherits cash

20230619 - v16.4x/y

L&D a/c - Duty account 1 - farming prop exception due to invalid user input

20230707 - v16.4z

Govt Gazette Advertising: updated forms

## **USING SMTP TO EMAIL DOCUMENTS OUT OF LEGALEASE:**

To turn on SMTP (if Outlook isn't available or if your specific version of Outlook is incompatible with LegalEase):

Click "Print docs", then click "Specify Email Settings" Untick the "Use MS Outlook" option:

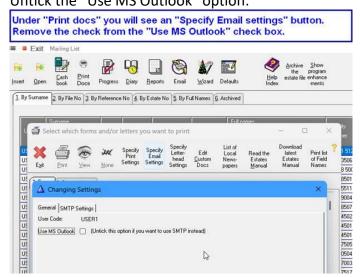

When you email a document out of LegalEase:

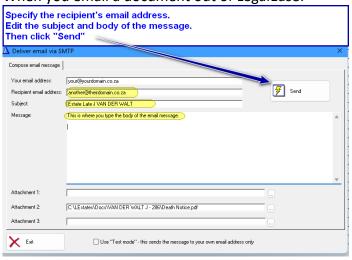